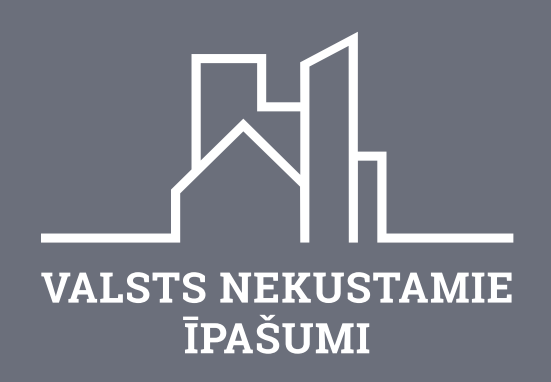

# Prasības BIM paraugmodeļiem

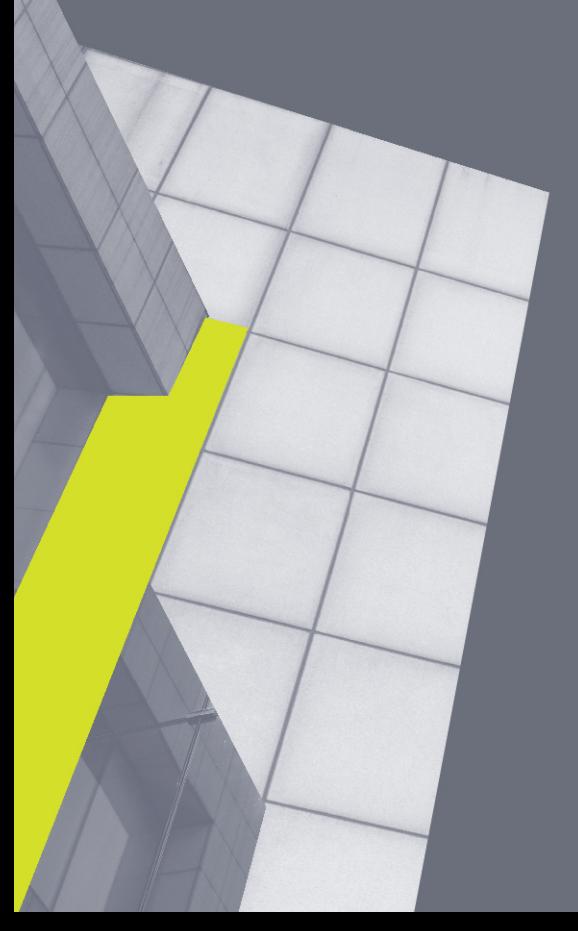

## **Paraugmodeļu prasības**

### 1. Izejas dati

Paraugmodeļi sastāv no ģeometriskas figūras, kurai ir pievienota negrafiskā informācija speciāli izveidota cilne, kura sastāv no 3 atribūtiem. Parauga modeļi ir pievienoti \*.IFC un autorprogrammas oriģinālformātā. Piemērs parauga modeļa ģeometrijai un negrafiskajai informācijai:

- Asu tīkls A-B/1-2. Asu krustpunkts A/1 atrodas koordinātās X;Y;Z=0;0;0. Asu solis 1000mm abos virzienos;
- **▪** Telpiska figūra, veidota ar masas elementu (Mass element) rīku, vai analogu. Kuba izmēri ir 1000x1000x1000mm. Telpiskās figūras augstuma atzīme Z=0 un tā sakrīt ar asu tīklu;
- **▪** Telpiskai figūrai ir pievienota datu kopa ar nosaukumu "Info"\* un tajā ir norādīta šāda informācija:

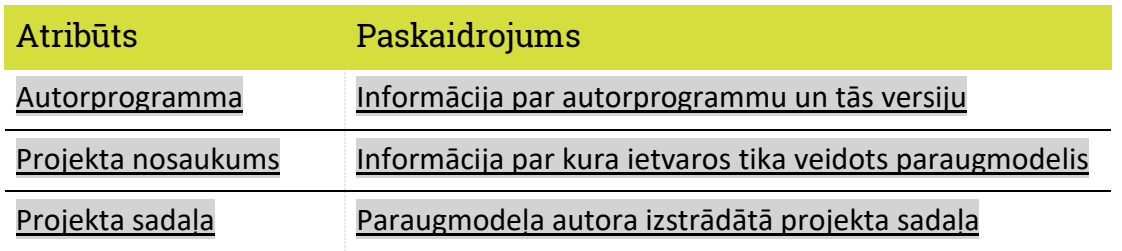

\*Atsevišķās autorprogrammās ver nebūt norādīts datu kopas nosaukums tehnisku iemeslu dēļ, taču tas parādās \*.IFC failu formātā.

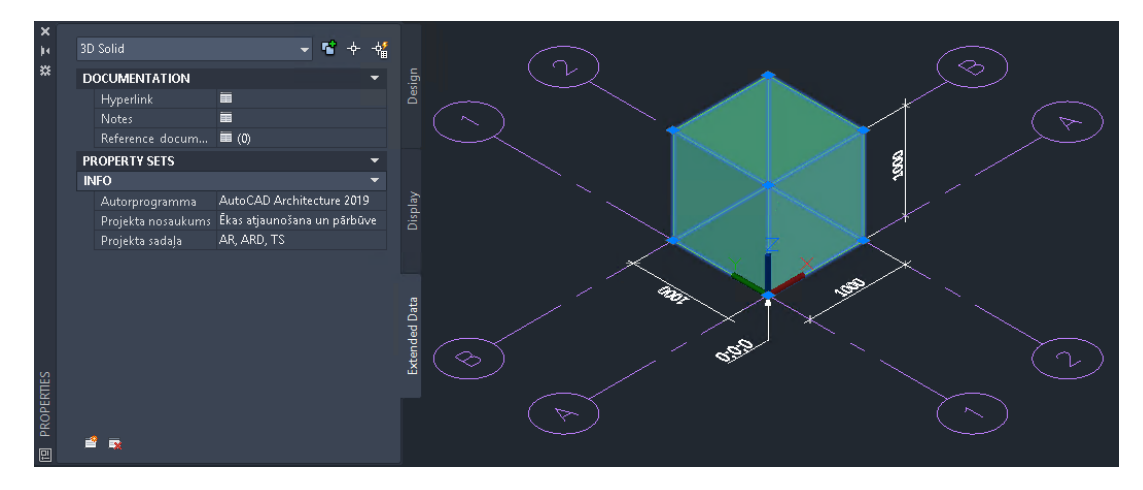

*Ilustrācija 1 Paraugmodelis ar pievienotu informāciju programmā AutoCAD Architecture*

#### 2. Prasības modeliem oriģinālā formātā

Paraugmodeļi ir jāmodificē autorprogrammās, kuras tika izmantotas šo paraugmodeļu izveidē saskaņā ar norādīto informāciju.

Parauga modelī uzrādītajai telpiskajai figūrai zem pievienotās datu kopas ar nosaukumu "Info"\* ir nepieciešams modificēt šādu negrafisko informāciju:

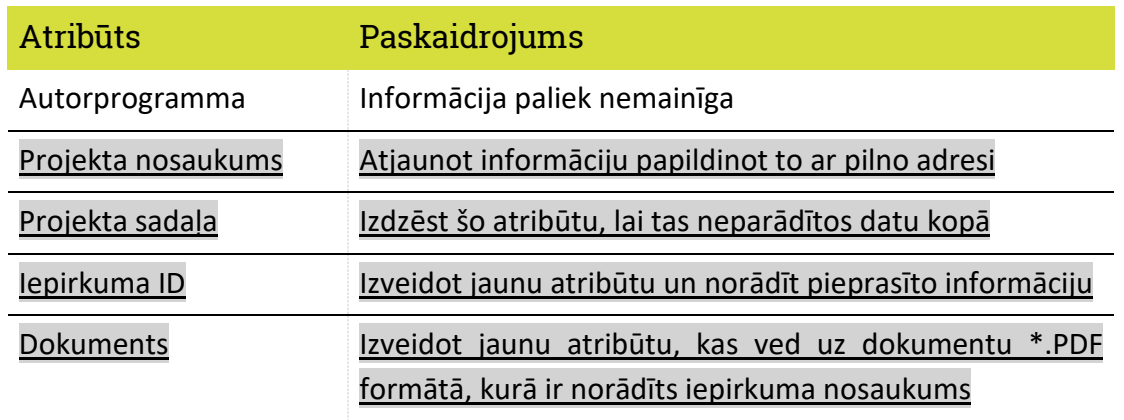

Nav pieļaujams dzēst esošo telpisko figūru un izveidot jaunu, bet ir nepieciešams to modificēt.

#### 3. Prasības modeļiem \*.IFC failu formātā

Modificētos paraugmodeļus no autorprogrammām nepieciešams eksportēt uz \*.IFC failu formātu nezaudējot elementu ģeometriju un informāciju.

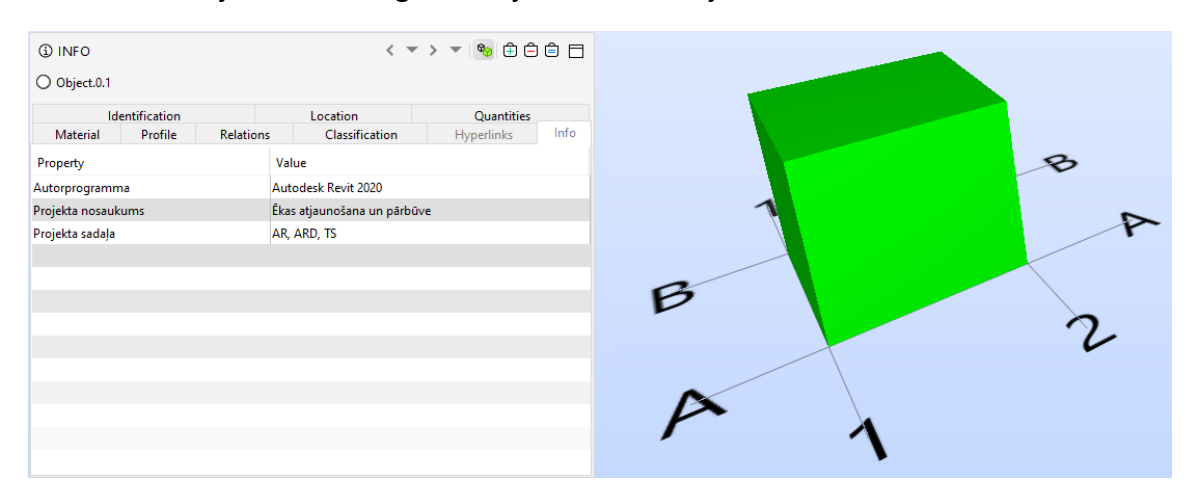

*Ilustrācija 2 Paraugmodelis \*.IFC failu formātā*

#### 4. Iesniedzamie nodevumi

Pretendenta iesniegto parauga modeļu daudzumam oriģinālformātā un \*.IFC failu formātā ir jāsakrīt ar iepirkuma nolikumam pievienoto paraugmodeļu daudzumu oriģinālformātā un \*.IFC failu formātā.

Iesniedzot piedāvājumu iepirkuma konkursa laikā, pretendentam jāiesniedz šādi faili:

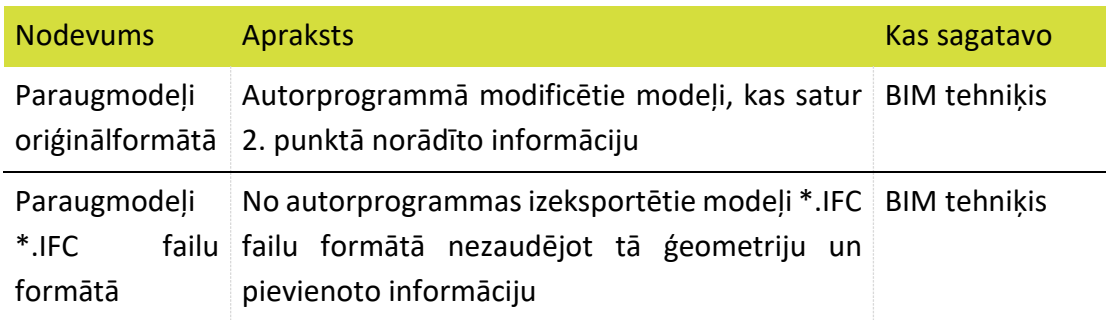